# Header files: defining the interface

#include<stdio.h>

versus #include"class.h"

- Angle brackets versus quotes tells compiler where to look for the file
- Gets copied in by preprocessor and then compiled in the .c file
- A .h file is never in the compile command

gcc –o exe –Wall program.c

#### .c files: the implementation

- Contain C code
- Do get compiled separately
- Are *linked* after compilation to form the executable

gcc –o exe –Wall program.c funcs.c

# Header guards

- We don't want to include headers multiple times, but they may reference one another
- Solution: header guards

```
#ifndef FILENAME_H
#define FILENAME_H
/* ... Declarations here ... */
#endif
```
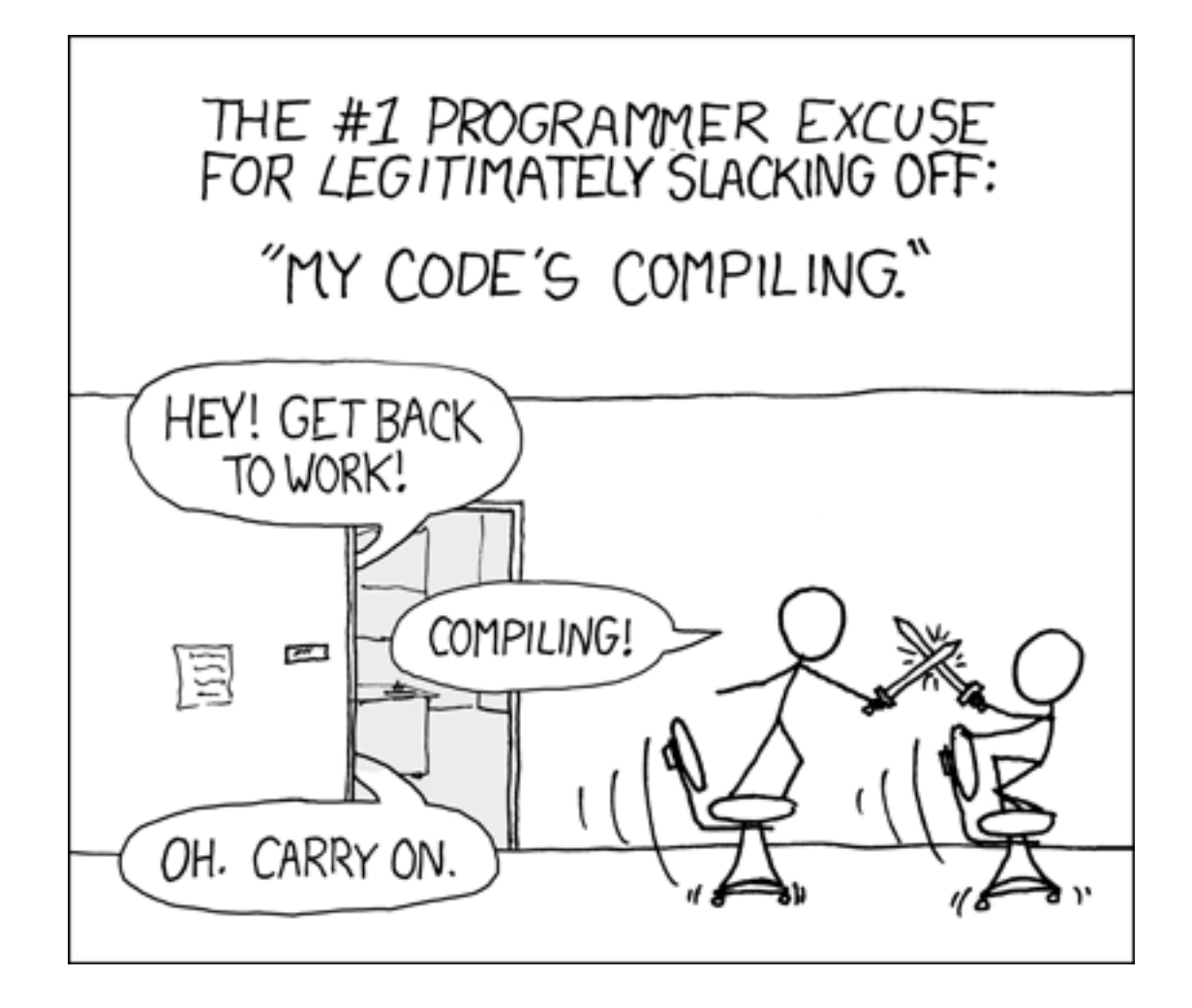

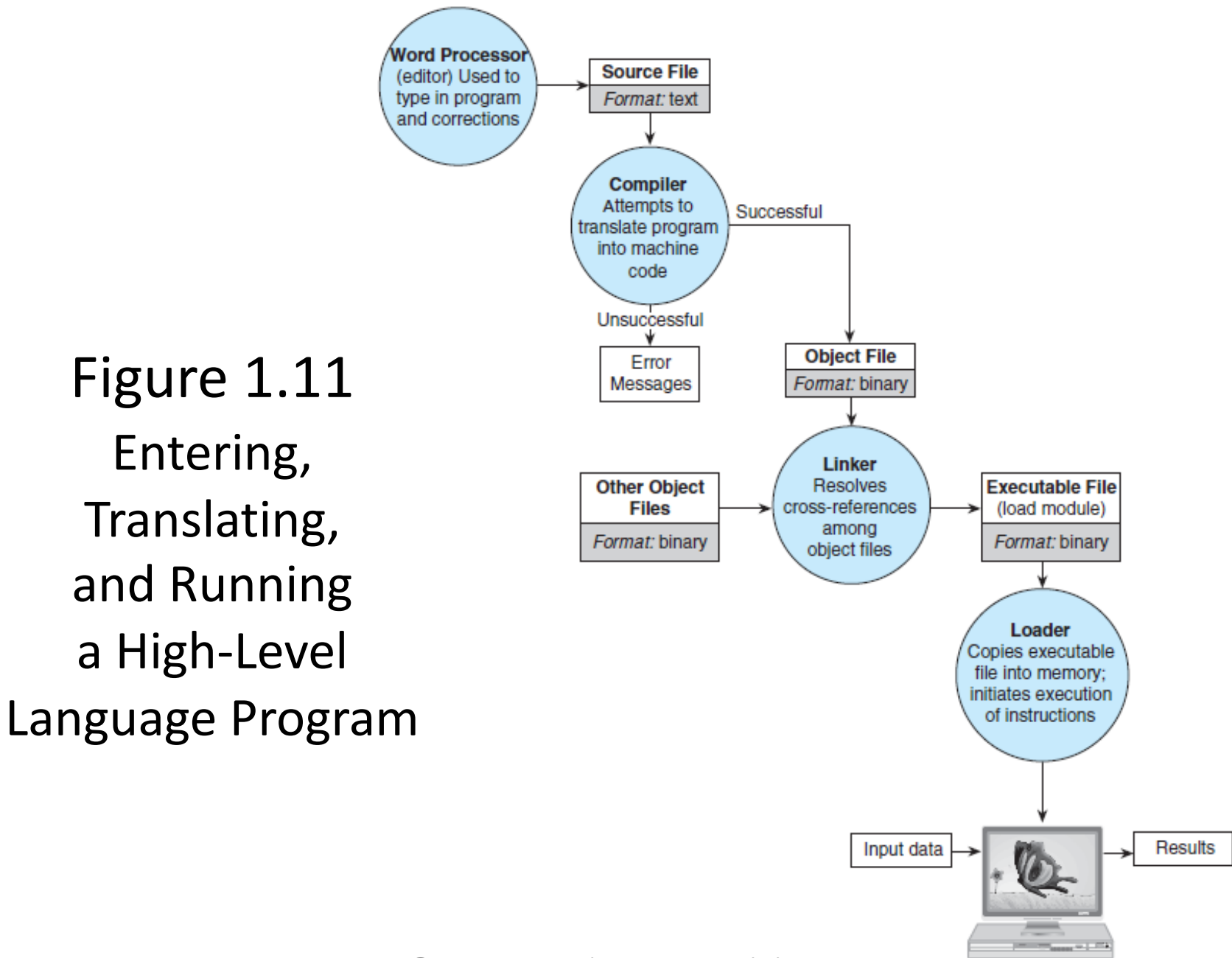

# Makefiles

- Once we have many .c files, which should be recompiled?
- -c flag in gcc only compiles, does not link
- A Makefile consists of rules (saying what depends on what) that make follows to recompile any changed code.
- The first target in the file is the default goal

#### target: dependencies what to do (how to build target)